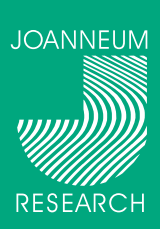

# Umsetzung einer Web-basierten Anwendung zur Unterstützung von medizinischer Qualitätszirkelarbeit und Integration der Dokumentationen von Patientenfallkonferenzen

### ISO 9001:2000 certified

**JOANNEUM RESEARCH** Forschungsgesellschaft mbH

Institut für Medizinische Systemtechnik und Gesundheitsmanagement

#### **Armin Harrasser**

Peter Beck Robert Gfrerer Peter Mrak Ivo Rakovac **Thomas Truskaller** Marcus Siebolds Thomas R. Pieber

Elisabethstraße 11A 8010 Graz, Österreich Telefon: +43 316 876-2141<br>Fax: +43 316 876-2130 irmin.harrasser@joanneum.at<br>www.joanneum.at/msg

### Einleitung

Die Qualitätssicherung und die Verbesserung der ärztlichen Tätigkeit ist eine grundlegende Voraussetzung für eine patientengerechte, fachlich qualifizierte und wirtschaftliche medizinische Versorgung auf hohem Niveau. Qualitätsmanagement im Gesundheitswesen ist in der Gesellschaft auf hohes Interesse gestoßen und wird auch immer stärker eingefordert.

Durch die steigenden Anforderungen an Qualitätsstandards wurde in den letzten Jahren ein merklicher Anstieg der Zahl eingerichteter Qualitätszirkel in Deutschland verzeichnet. Damit stieg der Aufwand für die Verwaltung und die Menge der von den einzelnen Zirkeln erarbeiteten Informationen und Daten.

## Methoden

Um eine effektive, flächendeckende und sektorenübergreifende Zirkelarbeit zu unterstützen wurde eine Web-Applikation entwickelt, mit der die Selbstverwaltung von Qualitätszirkeln sowie eine Archivierung des erarbeiteten Wissens möglich

- Die Nutzung erfolgt über einen Web-Browser und ist standortunabhängig einsetzbar.
- Die Anwendung läuft auf einem zentralen Server in Graz
- Minimierung der Ressourcen für den Benutzer, da dezentrale Installationen sowie Wartungsarbeiten und Backups entfallen.
- Die Softwarearchitektur ermöglicht eine gute Erweiterbarkeit und kostengünstiges Wachstum mit steigender Benutzeranzahl.

## Ergebnisse

Die Anwendung deckt drei Kerngebiete ab:

- \* Verwaltung der einzelnen Zirkel durch die Ärztekammer
- Verwaltung der Qualitätszirkelveranstaltungen durch den Moderator
- \* Berichterstattung der einzelnen Zirkel an die Verwaltungseinrichtung

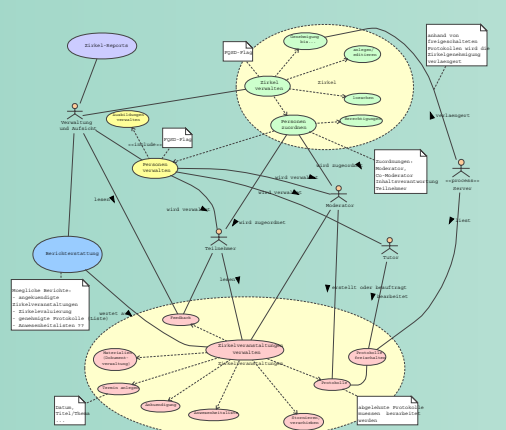

#### Abbildung 2: Grundkonzept der Web - Applikation

#### Oberfläche

Abhängig von der Rolle des angemeldeten Benutzers können verschiedene Anwendungsfälle bearbeitet werden (siehe Abbildung 2). Die Oberfläche wurde in Abstimmung mit den Ärzten modelliert, um größtmögliche Benutzerfreundlichkeit sicherzustellen.

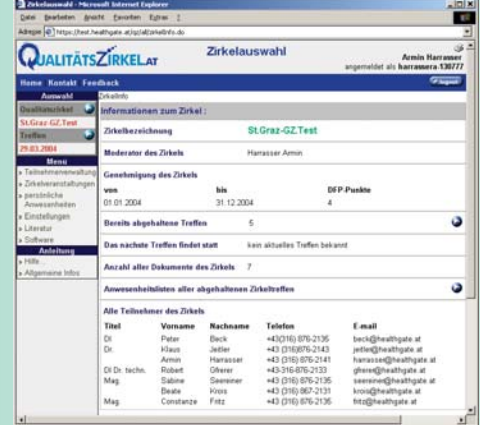

Abbildung 3: Zusammenfassung der Zirkelinformationen als Startpunkt für Teilnehmer und Moderatoren

#### Patientenfallkonferenz

Das System bietet die Möglichkeit, Patientenfallplanungsprotokolle (nach Siebolds, Köln, 1999) elektronisch zu erfassen. Mithilfe einer Client-Anwendung kann dieses Protokoll direkt während der Patientenfallkonferenz offline erfasst werden. In einem zweiten Schritt erfolgt dann die Ablage im Online-System, wo es allen Teilnehmern in druckbarem PDF-Format zur Verfügung steht.

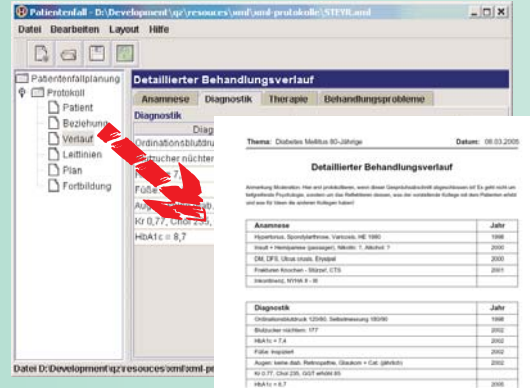

Abbildung 4: Client-Anwendung zur Erfassung des Patientenfallplanungsprotokolls in Echtzeit

# Schlussfolgerung

Mit dieser Web-Applikation steht ein Werkzeug zur Verfügung, mit dessen Hilfe die Kommunikation im Zirkel verbessert und die Administration erleichtert wird. Dadurch wird die Effizienz gesteigert und der Zirkel kann sich besser auf die inhaltliche Arbeit konzentrieren.

Da immer mehr Ärzte über einen Internetzugang verfügen, bietet diese Anwendung eine geeignete und kostengünstige Infrastruktur für die flächendeckende Zusammenarbeit einer großen Zahl von Qualitätszirkeln.

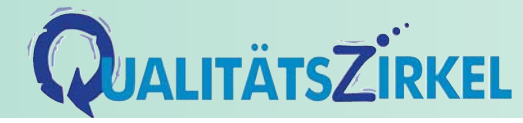

www.joanneum.at/msq